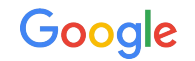

# History-Based Latency Prober Tuning

Jeff Borwey [\(jborwey@google.com](mailto:jborwey@google.com)) March 15, 2022

[sre.google](https://sre.google/) • [twitter.com/googlesre](https://twitter.com/googlesre)

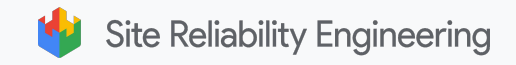

# Monitoring 101: Probers!

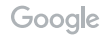

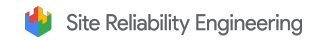

#### What are Probers

- Fixed workload
- Executed with a regular cadence
- Without knowledge of internals

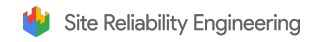

# Prober Design Decisions

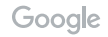

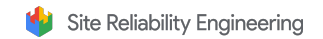

# Key Design Decisions

- 1. What code paths should be exercised?
- 2. How frequently should it be run?
	- a. Cost/Detection Latency trade off
- **3. How do you alert on this signal?**
	- **a. What is an acceptable latency?**
		- i. Does this change over time?
		- ii. Does this change per environment?
	- **b. How do we control false-positive rate?**

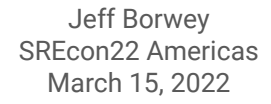

# How is it done in practice?

- 1. Identify an area of the system with low visibility
	- a. New feature
	- b. Reoccuring source of regressions/outages
- 2. Craft a specific workload that exercises the relevant code paths
- 3. Throw it into your framework of choice
- 4. Use "domain expertise" to pick a threshold
- 5. Get paged too much…
- 6. Increase the threshold

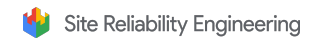

# Now scale that to 100's of environments

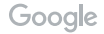

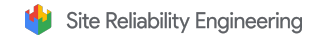

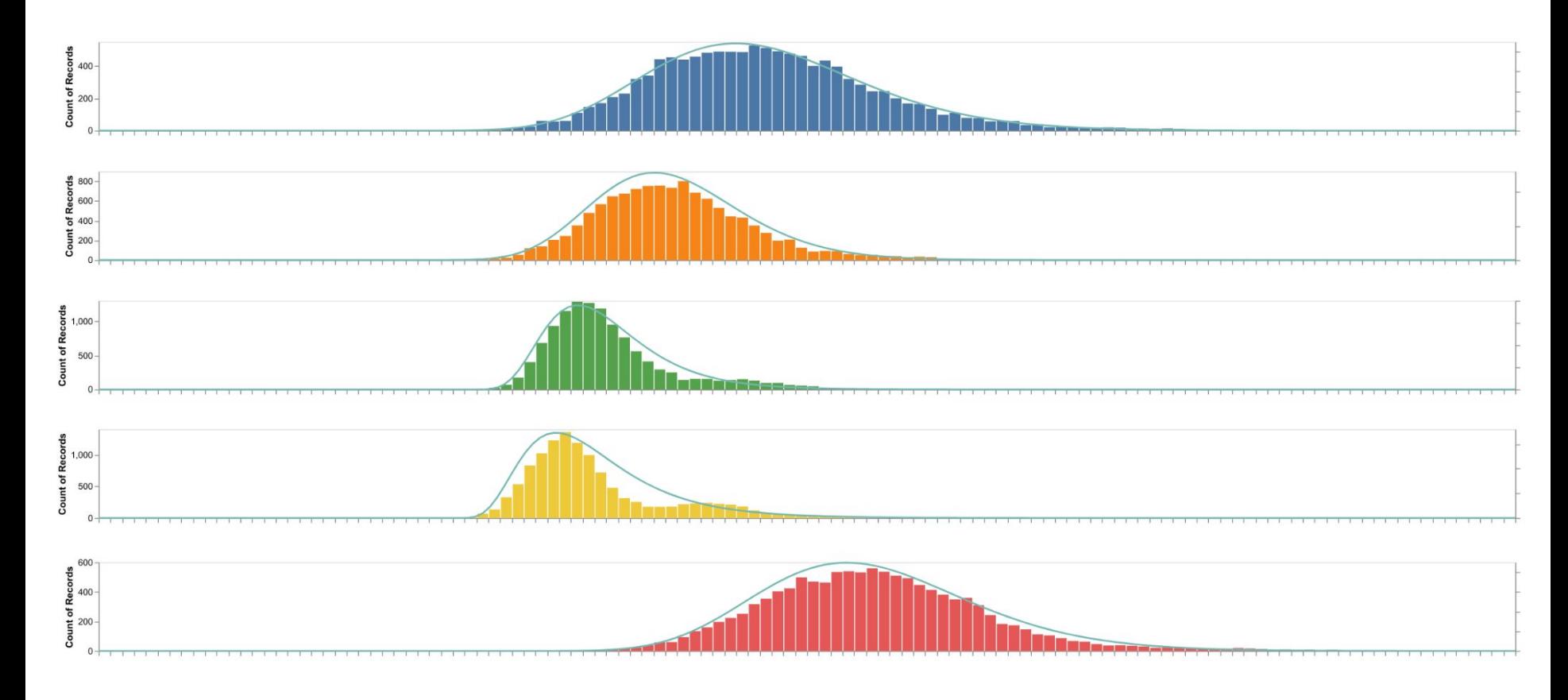

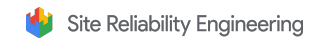

# Better Probing Through History!

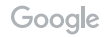

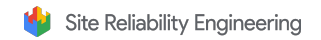

# A Better Solution: Look to History!

Alerting thresholds via **outlier detection**:

- Model historical performance
- Derive threshold for Out-Of-Distribution samples
- Adjust windowing
- Backtest!

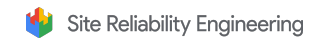

#### Parametric approach

- Model latency distribution per environment
- Pick a high percentile of the distribution (99.5%, 99.95%, etc)
- Log-normal often works well for latencies
- Requires trimming outliers before fitting

$$
log(X - l) \sim N(\mu, \sigma^2)
$$
  

$$
X \sim Lognormal(\mu, \sigma^2, l)
$$

**L** is the mean,  $\sigma^2$  is the variance, **l** is the location offset

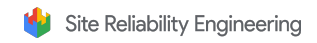

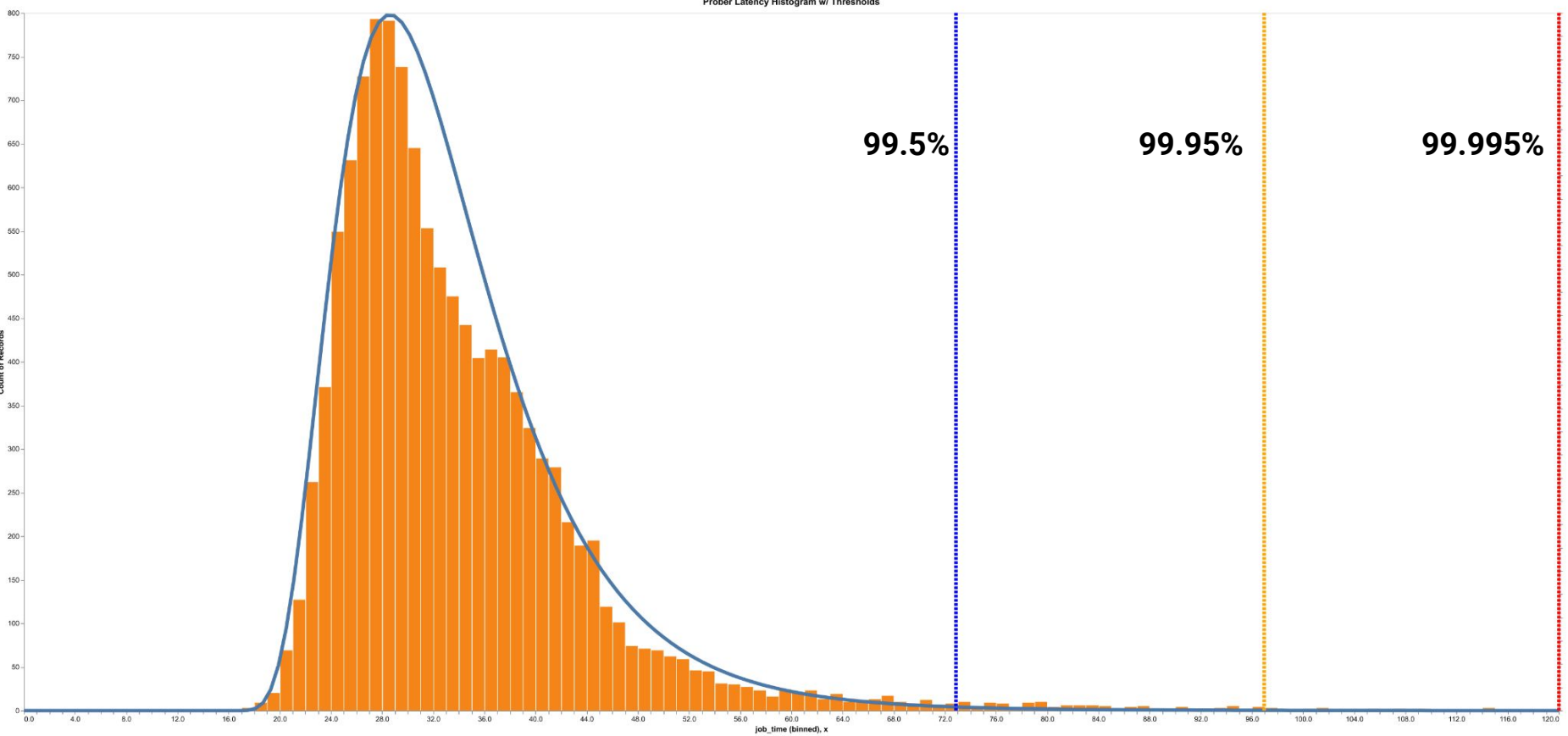

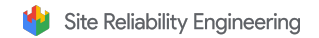

#### Non-parametric approach

- Compute **Interquartile Range (IQR) (75%-25%)**
- **●** Compute **skewness** using **medcouple (MC)**
- Skew-adjusted box-plot [1]

$$
threshold = Q_3 + 1.5 * e^{A * MC} * IQR
$$

**Q**₃ is the 75%, **A** is a tuneable parameter

[1] Hubert, M.; Vandervieren, E. (2008). "An adjusted boxplot for skewed distribution". *Computational Statistics and Data Analysis*. **52** (12): 5186–5201.

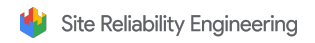

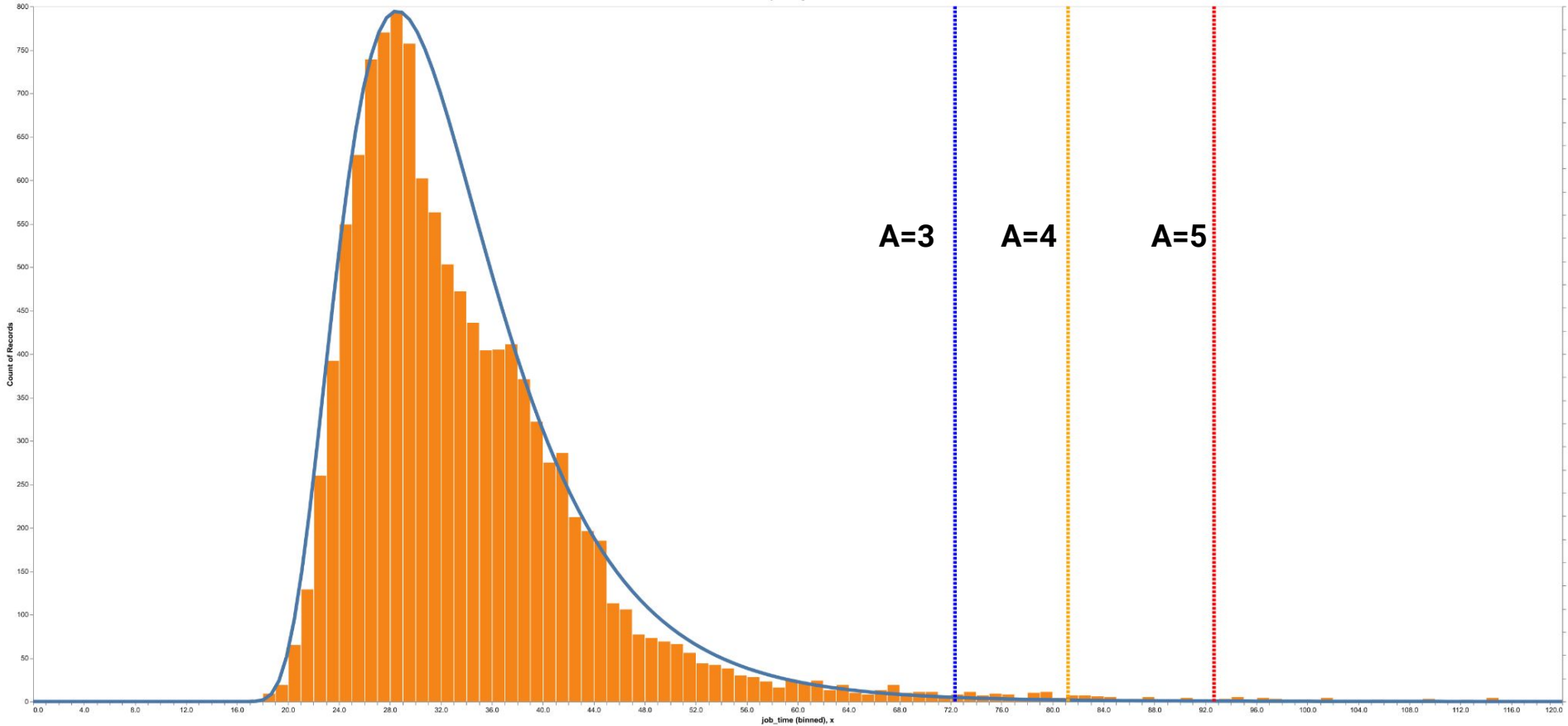

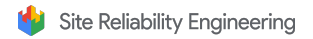

# From Samples To Alerts

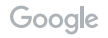

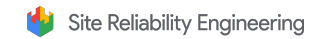

# Windowing

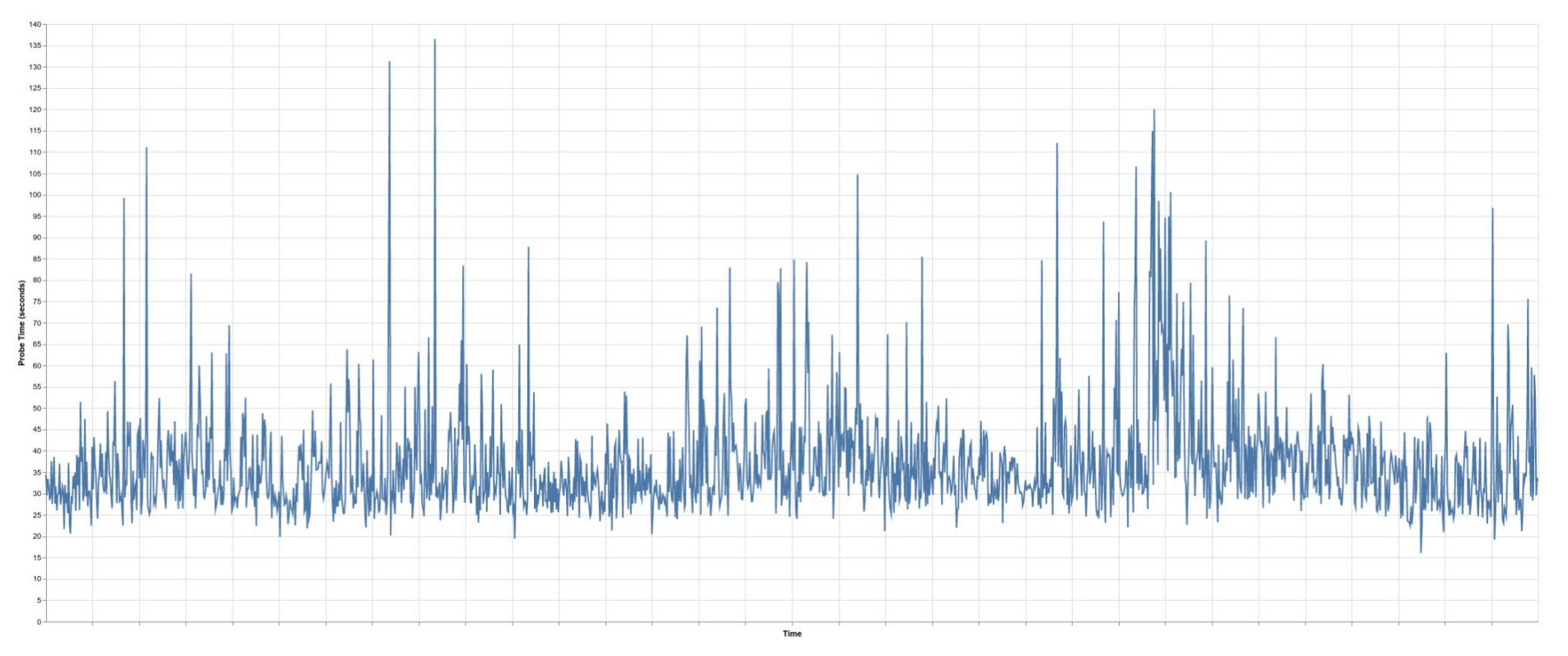

Google

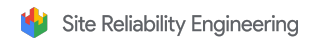

# Windowing (Average)

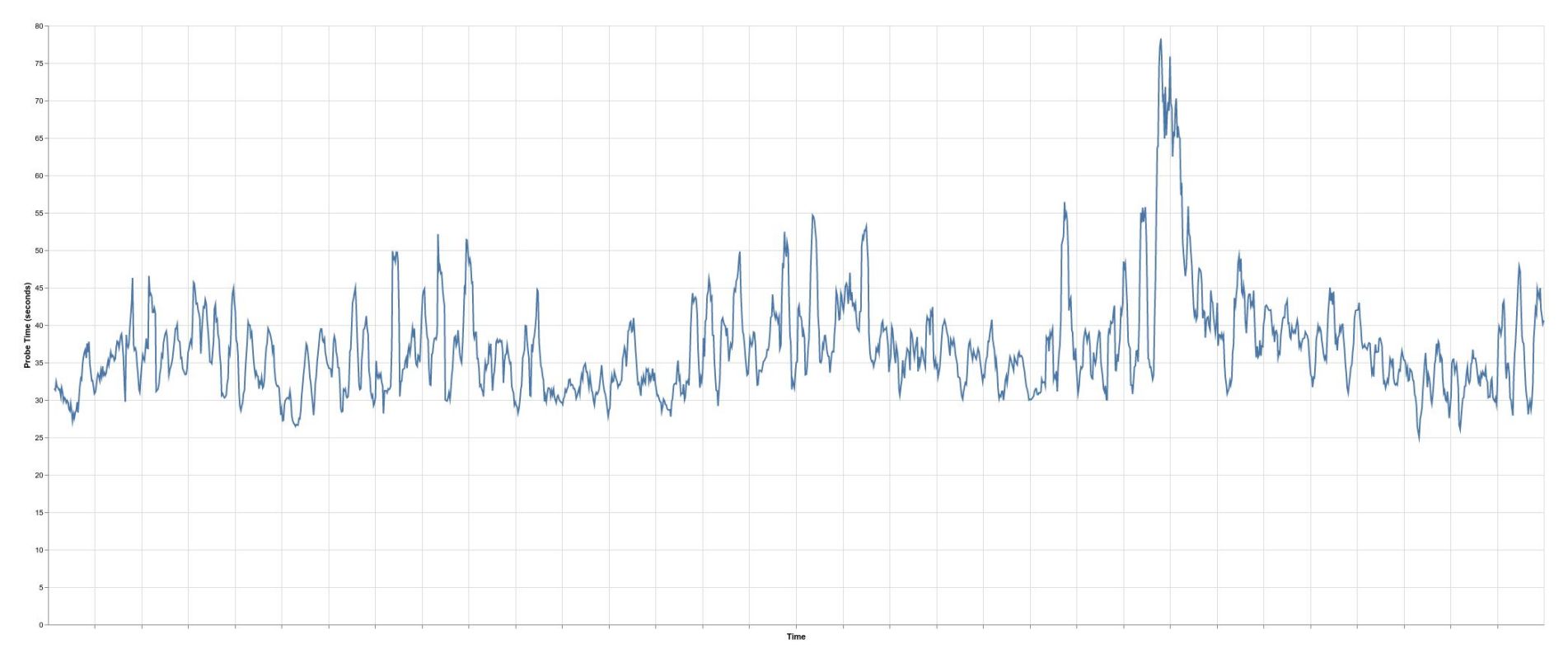

Google

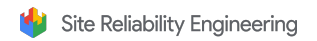

# Windowing (Median)

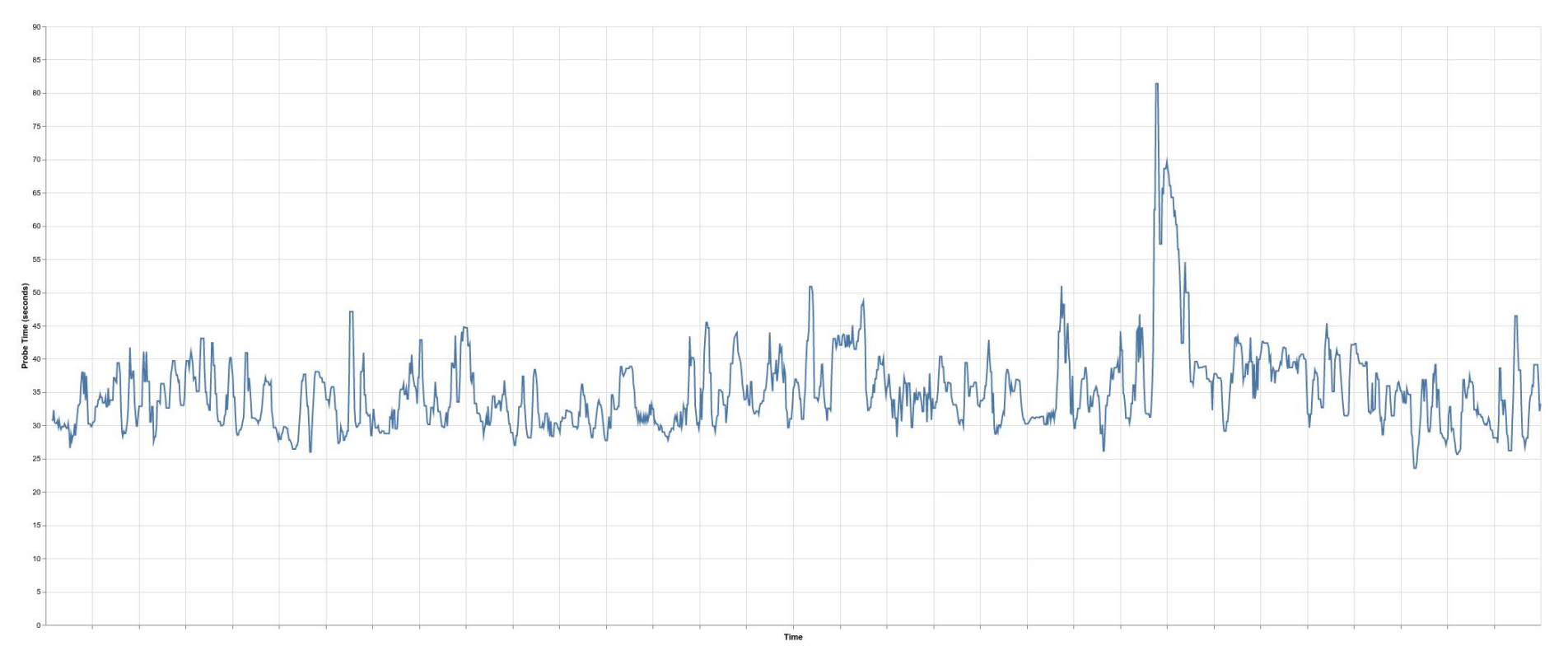

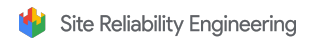

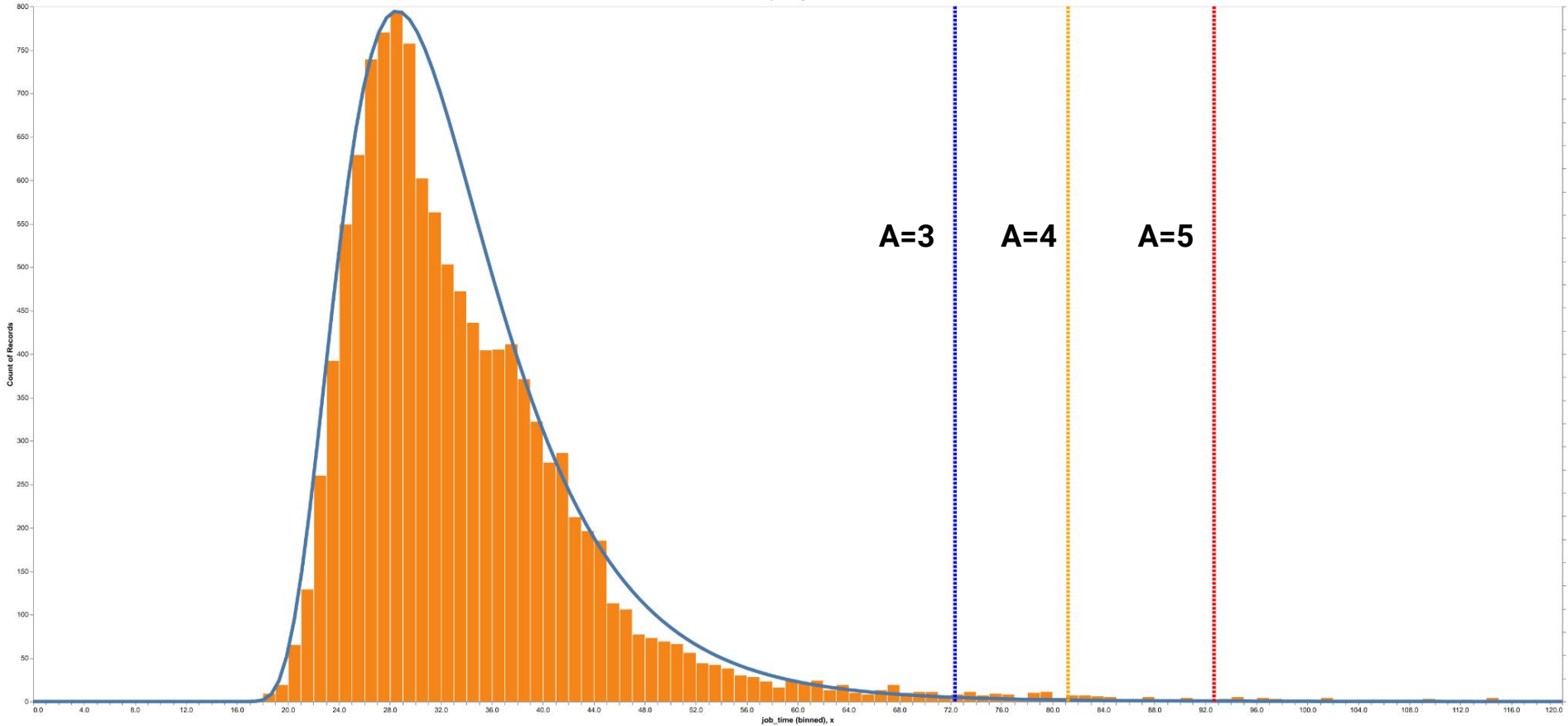

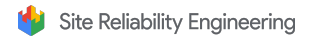

## An Alert?

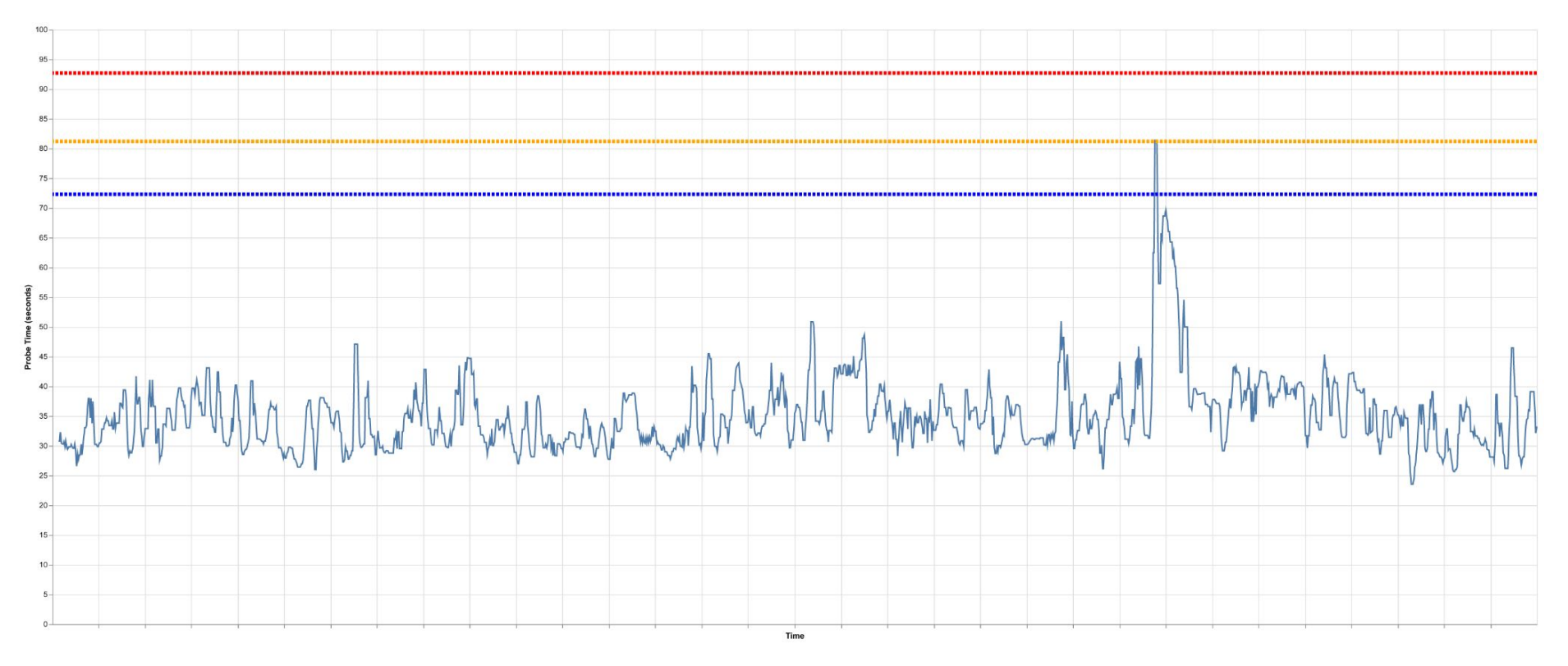

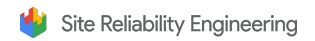

#### Another Example

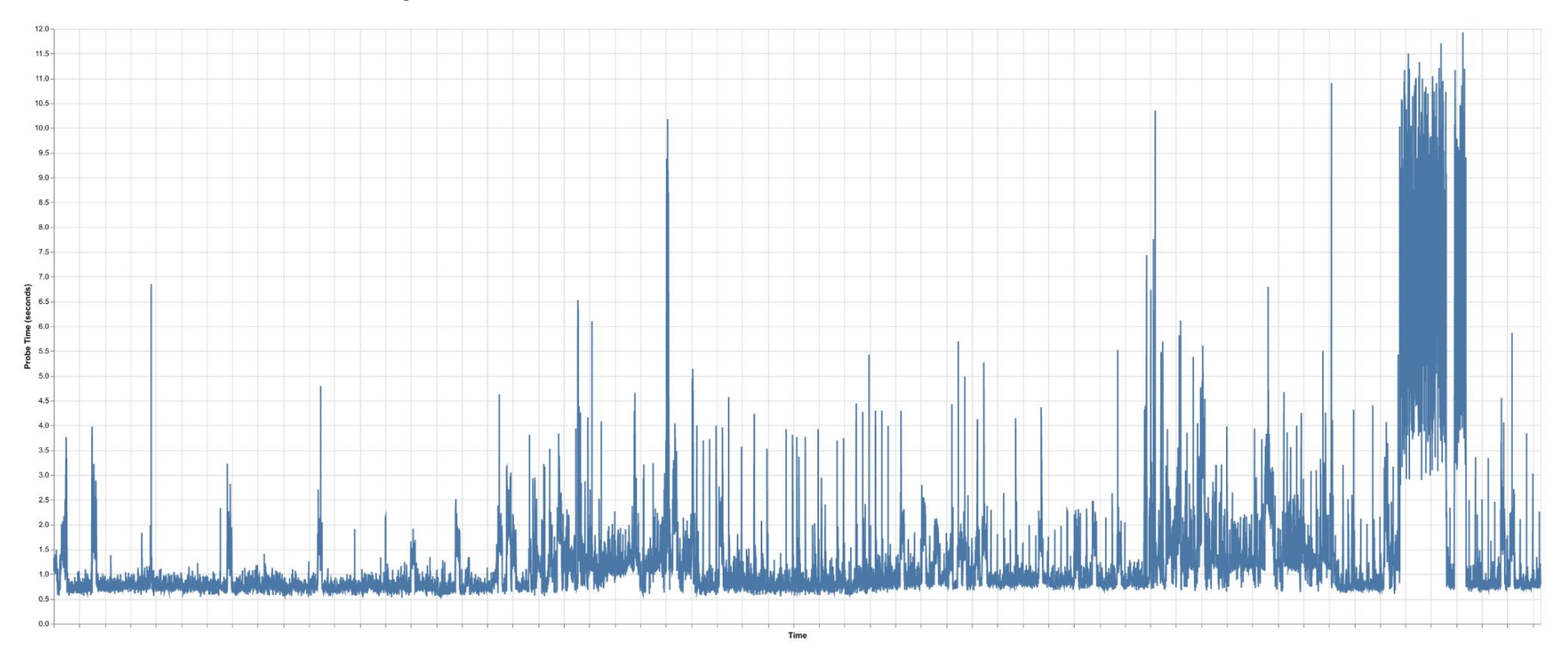

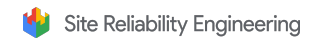

#### Another Example

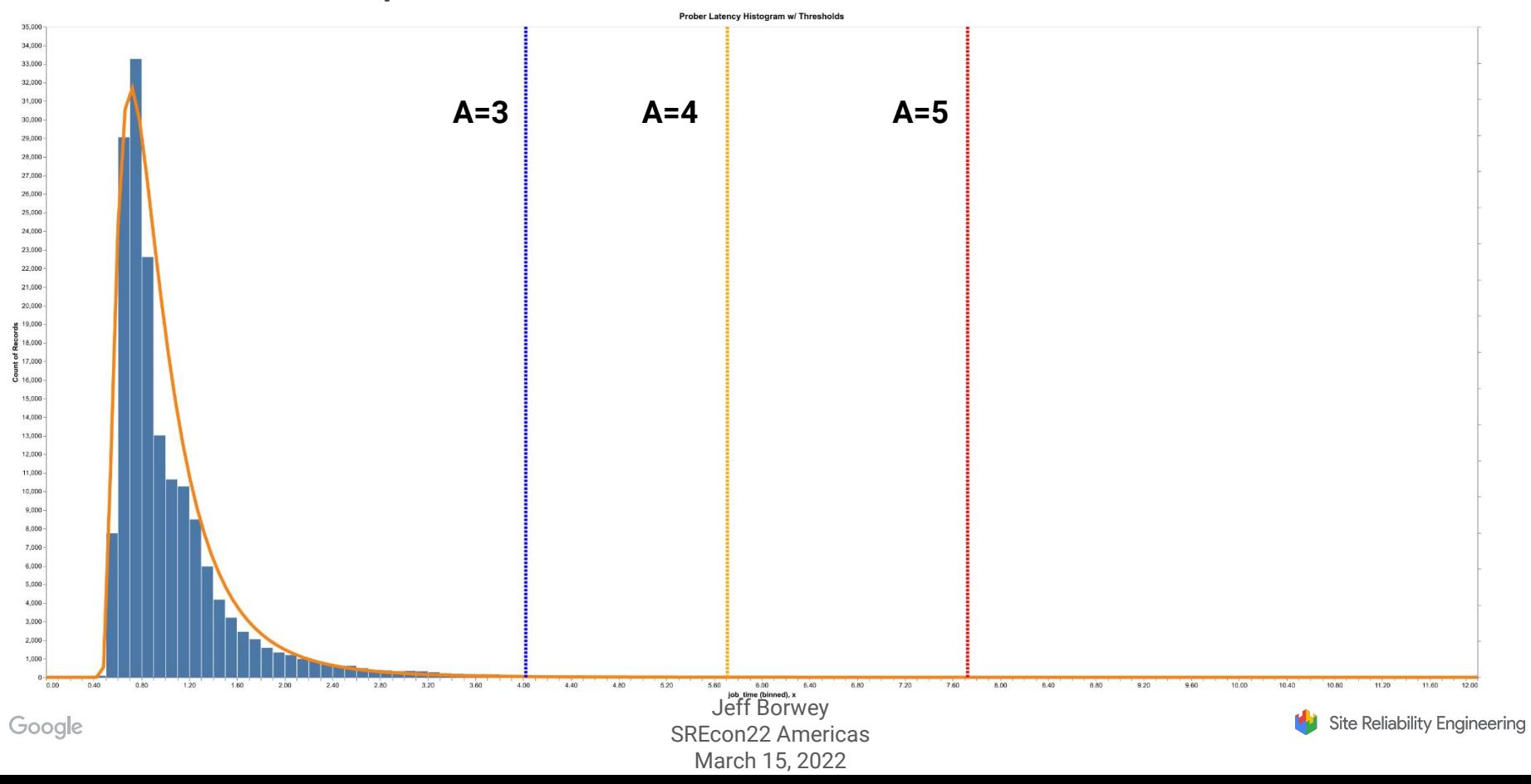

## An Alert!

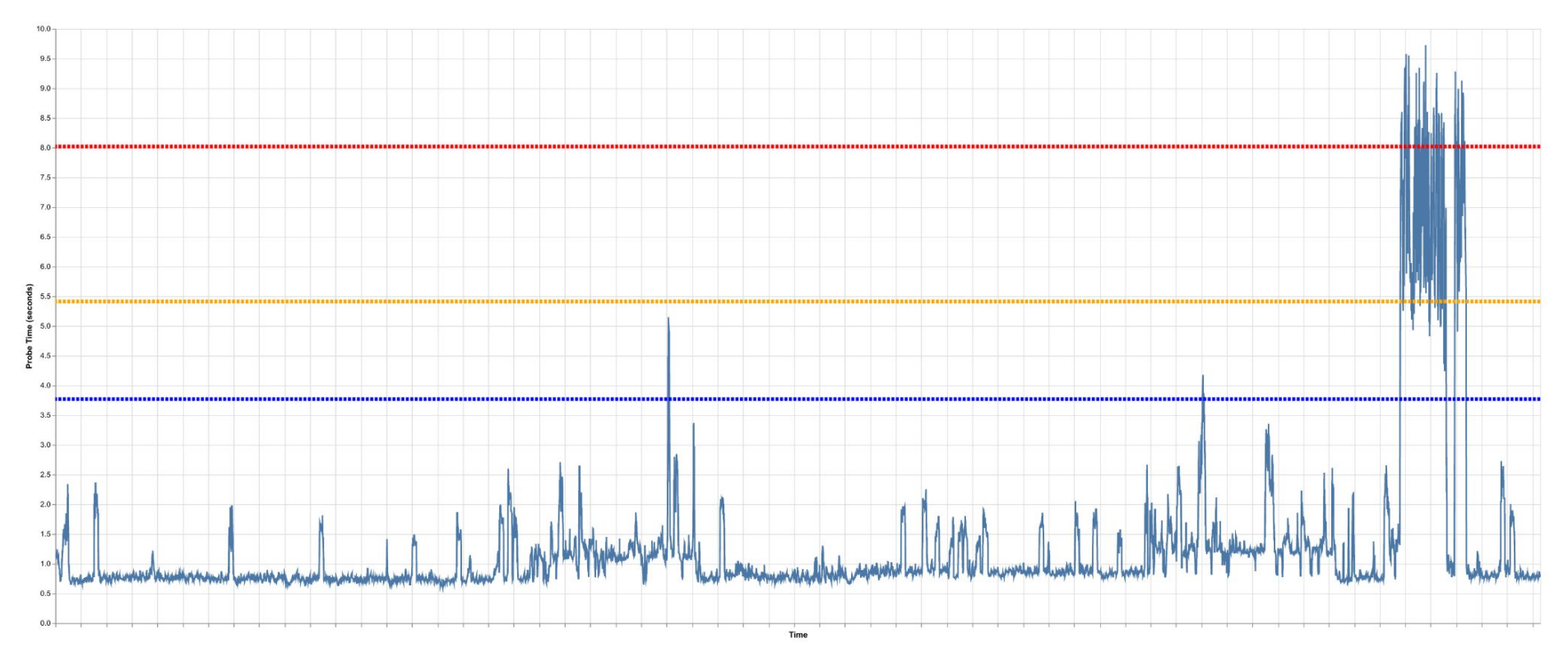

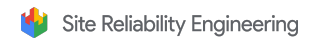

## An Alert!

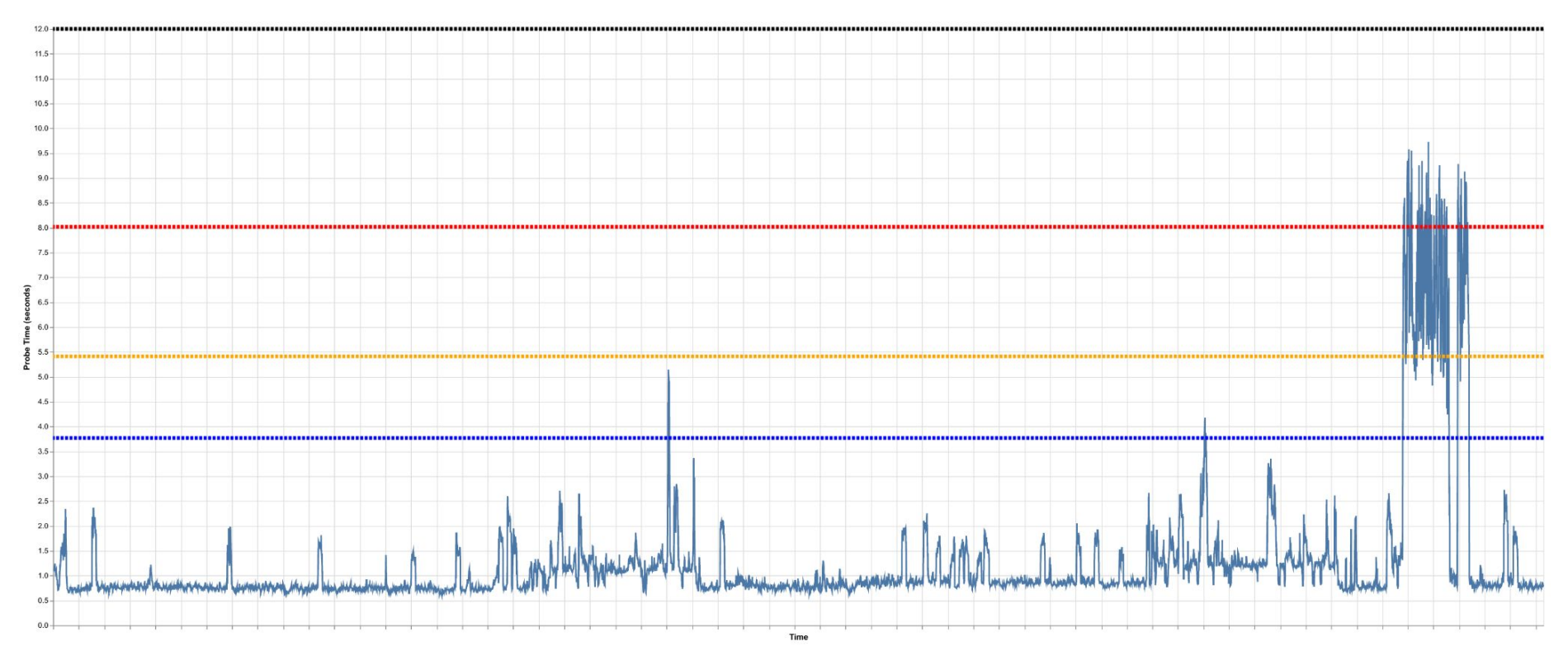

Google

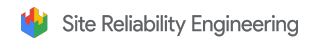

# **Conclusions**

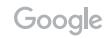

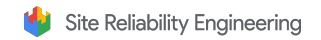

## **Conclusions**

- Not all environments are the same!
- Probers shouldn't be pets
- Using simple statistical techniques lets us:
	- Get more out of our existing probers
	- Eliminate toil
	- Still provide knobs for tuning

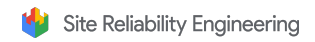